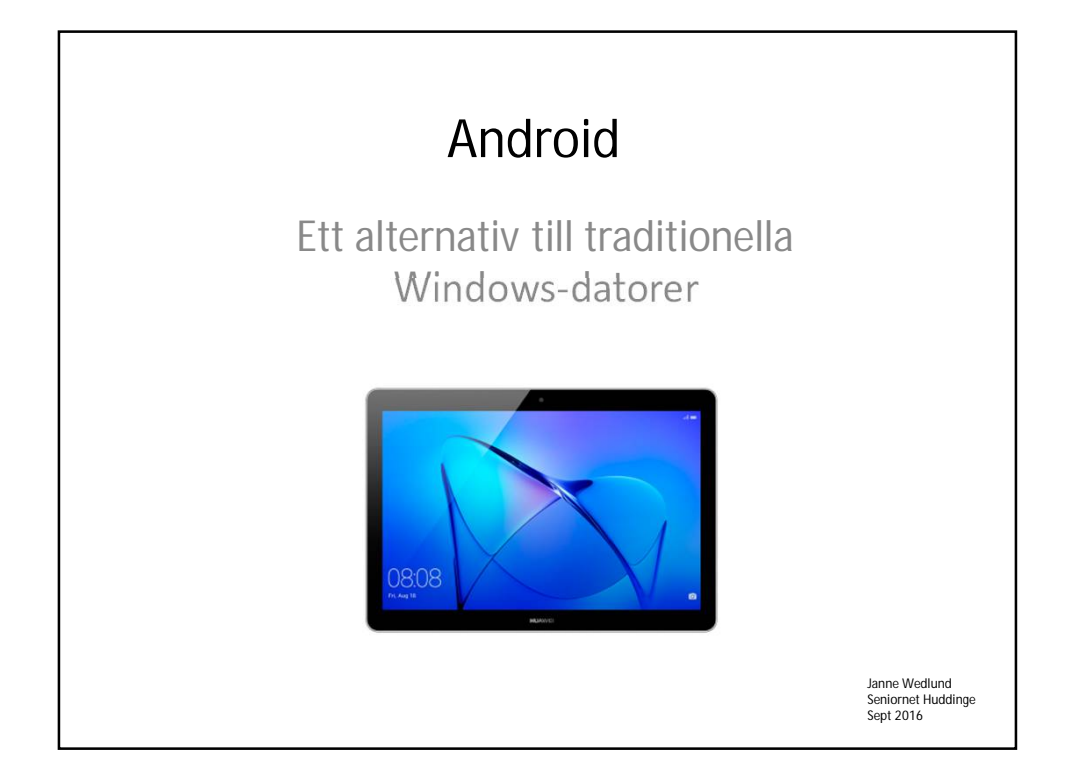

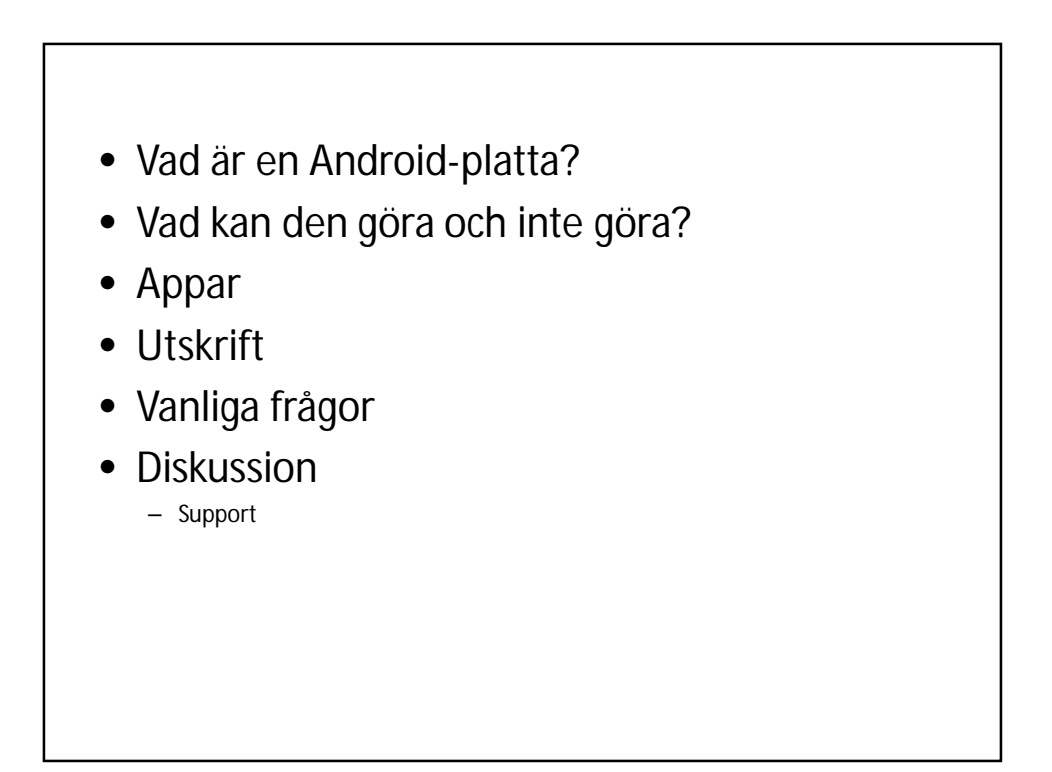

#### Vad är en en Android-platta?

- En Androidplatta styrs av Googles operativsystem.
- Som en större sorts smart telefon.
- Krav: Det behövs inte internetuppkoppling
- Enkel, säker, underhållsfri
- Varianter: Olika stora skärmar
	- Från 7,9 tum till 12,9 tum
	- Olika WIFI
	- Med eller utan 3G/4G

#### Google Android • Android 8.0 ute nu För att installera uppgraderingen beger du dig till *Inställningar -> Allmänt -> Programuppdatering*. Om det inte dyker upp någon ny version där har du en för gammal platta. M. **Play Store** PlayStore är utformad så att du kan upptäcka suveräna appar och spel varje dag. I fliken hem upptäcker du nya appar och spel med berättelser, anvisningar och mycket mer.

### Säkerhet

- Inbyggda säkerhetsfunktioner i flera lager
- Automatiska uppdateringar
- Verifierad uppstart
- Sandlådor
- Kryptering

# Androidplatta

- En Androidplatta tillverkas av flera olika tillverkare
- Hårdvara:
	- RAM-minne 256kB till 4GB
	- SSD-flashdisk 16 eller 512GB
	- Skärmstorlek: 7,9-12,9 tum
	- Processor : Från Intel, Qualco, Samsung.
	- Med eller utan 3G/4G
	- Kostar från 700kr till 6000kr
	- Mjukvara: Operativsystem Android, webbläsare Chrome, appar från Google play store

### Vad kan en Androidplatta göra?

- Allt som går att köra via Internet som
	- epost
	- Betala räkningar, sköta bankaffärer(mobilt bankid)
	- Köpa/sälja på online sajter, läsa tidningar
	- Redigera bilder/videor, göra fotoböcker
	- Blogga
	- Ordbehandla
		- (med Google Docs eller Microsofts Office )

## Vad kan en Androidplatta inte göra?

- Bränna CD:er/DVD:er (går att flytta dem till PC)
- [http://sv.wondershare.com/dvd-tips/burn](http://sv.wondershare.com/dvd-tips/burn-)android-video-to-dvd.html

## Appar

- Appar hämtas från Google Play Store
- Alla appar uppdateras automatiskt
- Nästan alla appar kan köras offline, undantag vissa spel som kräver Internet, Bank Id mm

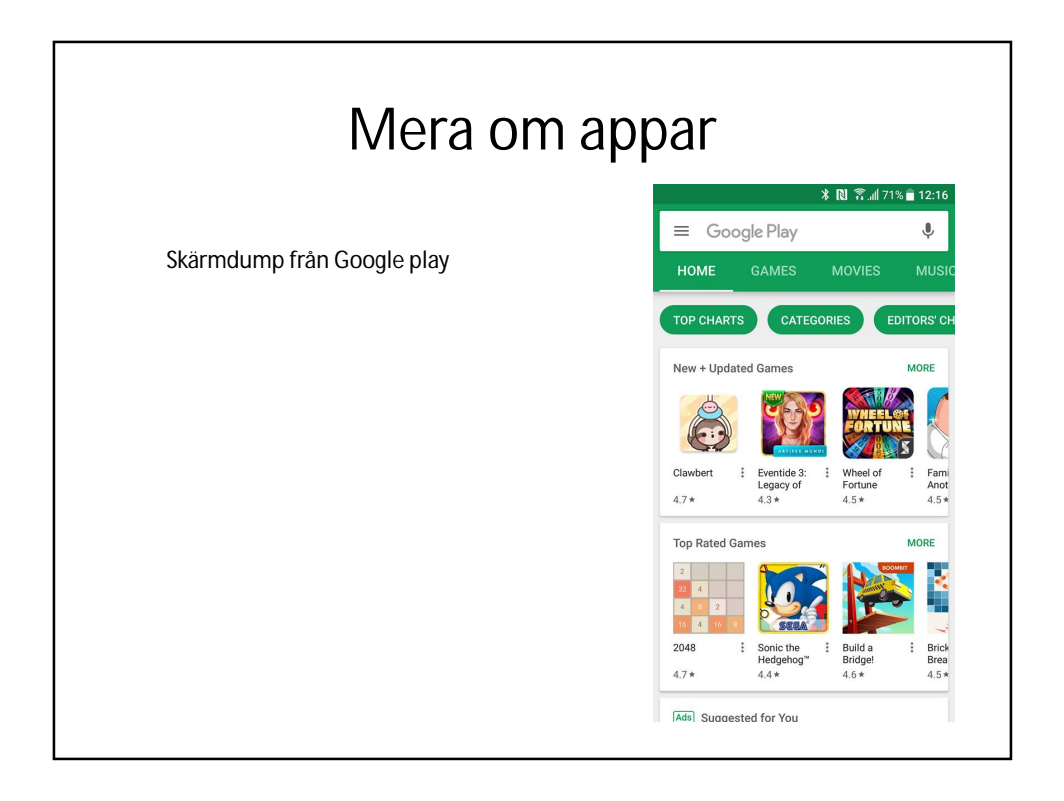

### Utskrift

- Skrivare kan inte kopplas direkt till Plattan.
- Det går utmärkt att skriva ut från din Android-platta till de skrivare som är kopplade till en dator du har tillgång till. Du gör det via en funktion som heter Google Cloud Print
- Det första du måste göra är att ladda ner webbläsaren Google Chrome till din dator (om du inte redan har det installerat). Du behöver inte använda programmet som standardläsare och det kostar inget. Du loggar sedan in med ditt Google-konto på Google Chrome när du installerat detta. Har du inte ett Google-konto som kan du enkelt ska ett gratis här. Efter att du har gjort inställningarna på datorn, så behöver du inte använda datorn mer utan dina dokument som du skriver ut från plattan kommer att hamna direkt i skrivaren.
- Många nya skrivare som har wifi/nätverk stödjer Cloud Print direkt.

### Vanliga frågor

- Kan man köra Androidplattan offline? (Ja)
- Måste man spara alla filer i molnet? (Nej)
- Kan man nå andra leverantörers moln? (Ja)
- Kan man läsa och redigera Microsoft office dokument på Plattan (Ja)
- Vilka externa enheter får man koppla in? USB, extern hårddisk
- Kan man köra Skype på en Android platta? (Ja)
- Hur är det med datavirus? ( Inga alls)
- Batteritiden är ca 10timmar

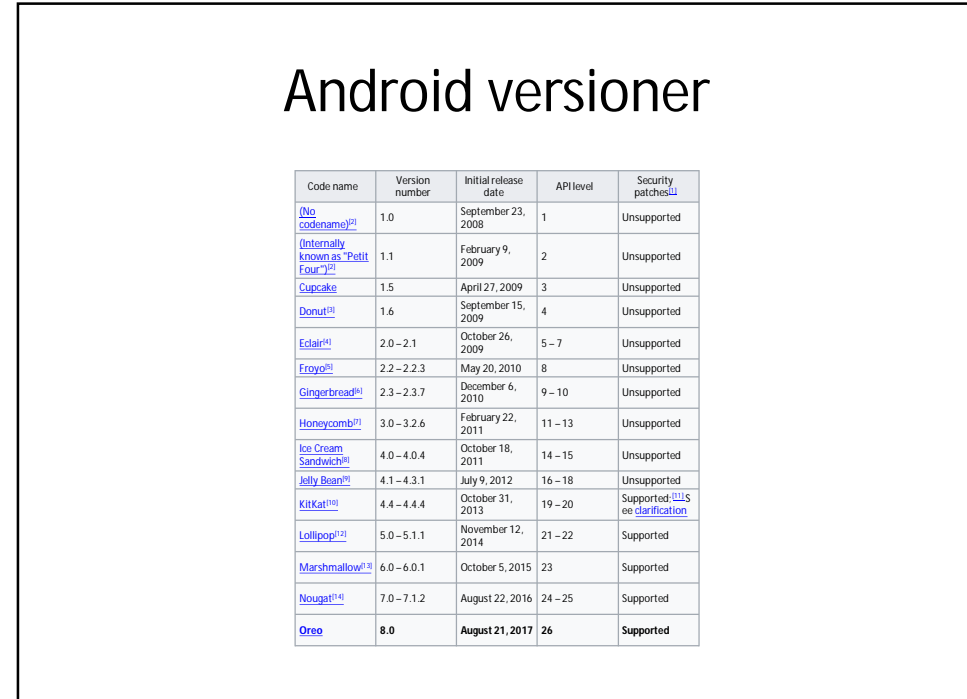

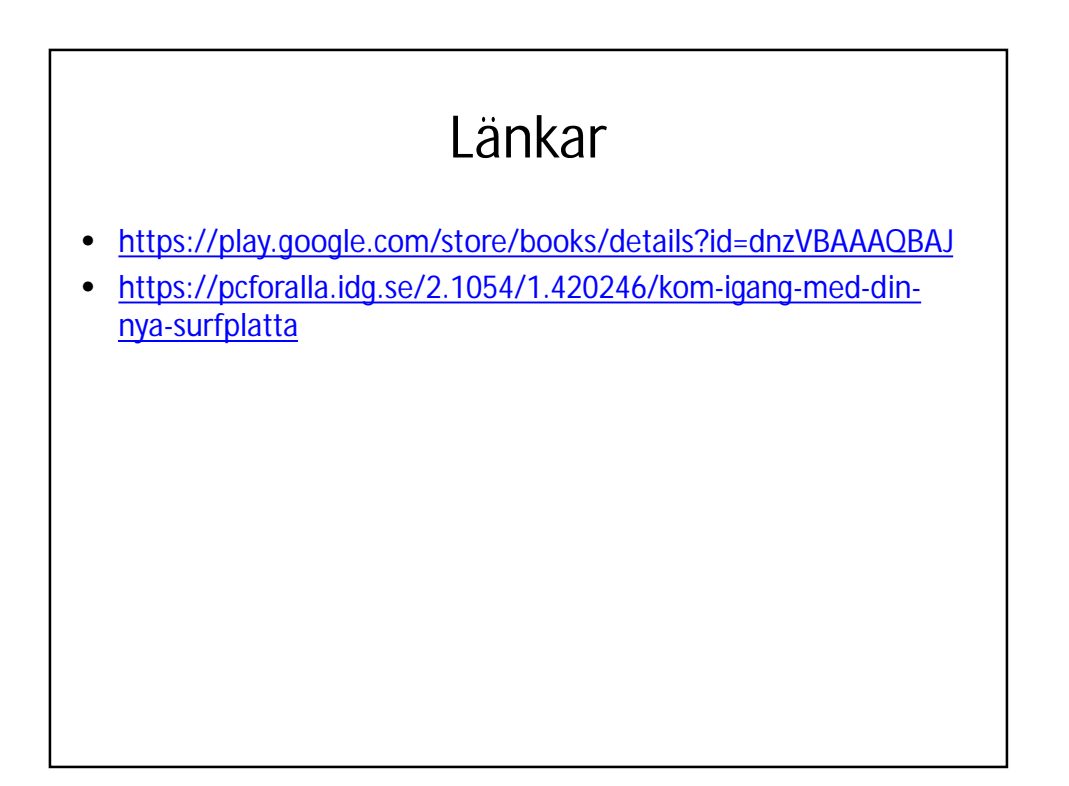